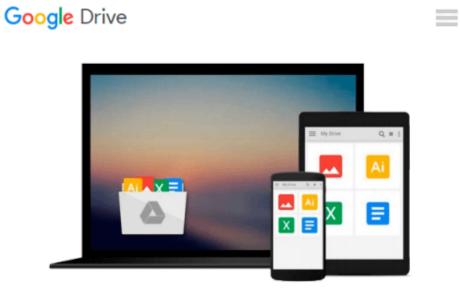

## **Projects Using Oracle and Visual Basic**

S. Dasgupta

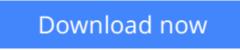

Click here if your download doesn"t start automatically

## **Projects Using Oracle and Visual Basic**

S. Dasgupta

**Projects Using Oracle and Visual Basic** S. Dasgupta book

**Download** Projects Using Oracle and Visual Basic ...pdf

**Read Online** Projects Using Oracle and Visual Basic ...pdf

#### From reader reviews:

#### Willette Bickel:

Information is provisions for those to get better life, information these days can get by anyone with everywhere. The information can be a knowledge or any news even a concern. What people must be consider when those information which is in the former life are hard to be find than now could be taking seriously which one would work to believe or which one the particular resource are convinced. If you find the unstable resource then you get it as your main information it will have huge disadvantage for you. All of those possibilities will not happen within you if you take Projects Using Oracle and Visual Basic as the daily resource information.

#### **Stephen Vancleave:**

The e-book untitled Projects Using Oracle and Visual Basic is the guide that recommended to you to read. You can see the quality of the book content that will be shown to anyone. The language that publisher use to explained their way of doing something is easily to understand. The article author was did a lot of investigation when write the book, therefore the information that they share for your requirements is absolutely accurate. You also could possibly get the e-book of Projects Using Oracle and Visual Basic from the publisher to make you more enjoy free time.

#### Valerie Garrison:

Is it you who having spare time in that case spend it whole day simply by watching television programs or just resting on the bed? Do you need something new? This Projects Using Oracle and Visual Basic can be the solution, oh how comes? The new book you know. You are and so out of date, spending your extra time by reading in this new era is common not a nerd activity. So what these books have than the others?

#### Walter Dion:

A lot of e-book has printed but it takes a different approach. You can get it by world wide web on social media. You can choose the best book for you, science, witty, novel, or whatever by searching from it. It is identified as of book Projects Using Oracle and Visual Basic. Contain your knowledge by it. Without causing the printed book, it could add your knowledge and make you happier to read. It is most significant that, you must aware about reserve. It can bring you from one destination for a other place.

### Download and Read Online Projects Using Oracle and Visual Basic S. Dasgupta #VCZRLMPWDU7

# **Read Projects Using Oracle and Visual Basic by S. Dasgupta for online ebook**

Projects Using Oracle and Visual Basic by S. Dasgupta Free PDF d0wnl0ad, audio books, books to read, good books to read, cheap books, good books, online books, books online, book reviews epub, read books online, books to read online, online library, greatbooks to read, PDF best books to read, top books to read Projects Using Oracle and Visual Basic by S. Dasgupta books to read online.

#### Online Projects Using Oracle and Visual Basic by S. Dasgupta ebook PDF download

#### Projects Using Oracle and Visual Basic by S. Dasgupta Doc

Projects Using Oracle and Visual Basic by S. Dasgupta Mobipocket

Projects Using Oracle and Visual Basic by S. Dasgupta EPub